DSC 140B<br>Representation Learning

Lecture 20 | Part 1

**Training Neural Networks**

# **Training**

 $\blacktriangleright$  How do we learn the weights of a (deep) neural network?

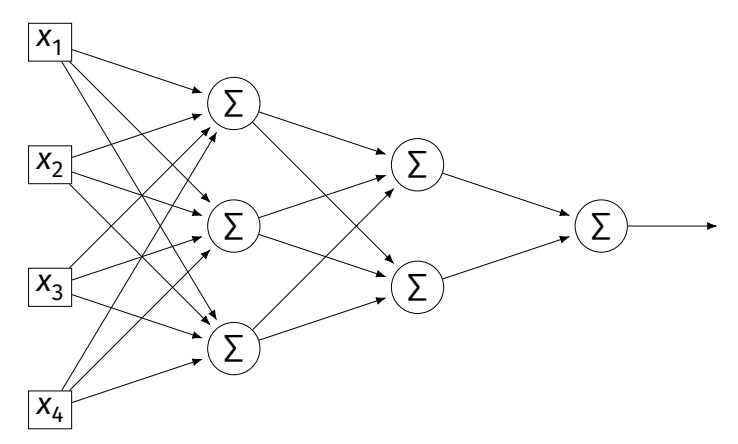

#### **Remember...**

 $\blacktriangleright$  How did we learn the weights in linear least squares regression?

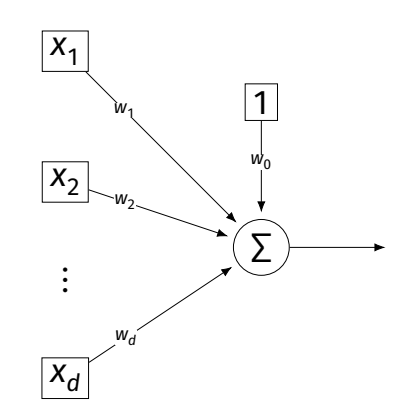

# **Empirical Risk Minimization**

0. Collect a training set,  $\{(\vec{x}^{(i)}, y_i)\}$ 

- 1. Pick the form of the prediction function,  $H$ .
- 2. Pick a loss function.
- 3. Minimize the empirical risk w.r.t. that loss.

## **Remember: Linear Least Squares**

 $\theta$ . Pick the form of the prediction function, H.

► E.g., linear: H( $\vec{x}$ ;  $\vec{w}$ ) = w<sub>0</sub> + w<sub>1</sub>x<sub>1</sub> + ... + w<sub>d</sub>x<sub>d</sub> = Aug( $\vec{x}$ ) ·  $\vec{w}$ 

#### 1. Pick a loss function.  $\blacktriangleright$  E.g., the square loss.

2. Minimize the empirical risk w.r.t. that loss:

$$
R_{\text{sq}}(\vec{w}) = \frac{1}{n} \sum_{i=1}^{n} (H(\vec{x}^{(i)}) - y_i)^2 = \frac{1}{n} \sum_{i=1}^{n} (\text{Aug}(\vec{x}^{(i)}) \cdot \vec{w} - y_i)^2
$$

# **Minimizing Risk**

- ▶ To minimize risk, we often use **vector calculus**.
	- **►** Either set  $\nabla_{\vec{x}}R(\vec{w})$  = 0 and solve...
	- ▶ Or use gradient descent: walk in opposite direction of  $\nabla_{\vec{w}}R(\vec{w})$ .

 $\blacktriangleright$  Recall,  $\nabla_{\vec{w}}R(\vec{w})$  = (∂R/∂w $_{0}$ , ∂R/∂w $_{1}$ ,…,∂R/∂w $_{d})^{T}$ 

## **In General**

- **► Let ℓ be the loss function, let**  $H(\vec{x}; \vec{w})$  **be the** prediction function.
- $\blacktriangleright$  The empirical risk:

$$
R(\vec{w}) = \frac{1}{n} \sum_{i=1}^{n} P(H(\vec{x}^{(i)}; \vec{w}), y_i)
$$

 $\triangleright$  Using the chain rule:

$$
\nabla_{\vec{w}}R(\vec{w})=\frac{1}{n}\sum_{i=1}^n\frac{\partial \ell}{\partial H}\nabla_{\vec{w}}H(\vec{x}^{(i)};\vec{w})
$$

### **Gradient of**

▶ To minimize risk, we want to compute  $\nabla_{\vec{w}}R$ .

▶ To compute  $\nabla_{\vec{w}}R$ , we want to compute  $\nabla_{\vec{w}}H$ .

 $\blacktriangleright$  This will depend on the form of H.

## **Example: Linear Model**

 $\triangleright$  Suppose H is a linear prediction function:

$$
H(\vec{x}; \vec{w}) = w_0 + w_1 x_1 + ... + w_d x_d
$$

▶ What is  $\nabla_{\vec{w}}H$  with respect to  $\vec{w}$ ?

## **Example: Linear Model**

 $\blacktriangleright$  Consider ∂H/∂w<sub>1</sub>:

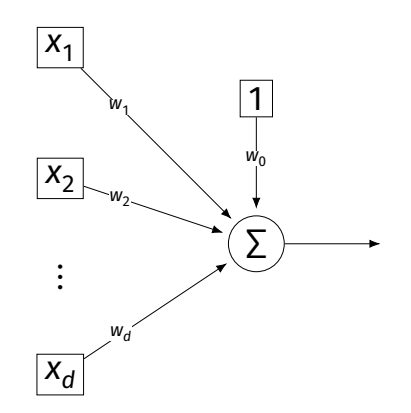

## **Example: Neural Networks**

- $\triangleright$  Suppose H is a neural network (with nonlinear activations).
- $\triangleright$  What is  $\nabla H$ ?  $\blacktriangleright$  It's more complicated...

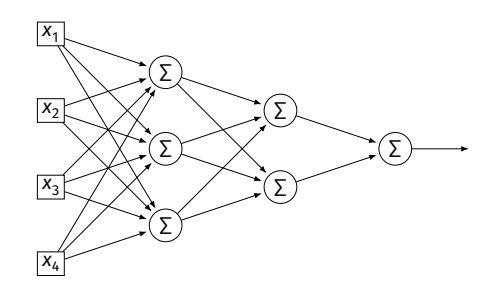

#### **Parameter Vectors**

 $\blacktriangleright$  It is often useful to pack all of the network's weights into a **parameter vector**,  $\vec{w}$ .

▶ Order is arbitrary:

$$
\vec{w} = (W_{11}^{(1)}, W_{12}^{(1)}, \dots, b_1^{(1)}, b_2^{(1)}, W_{11}^{(2)}, W_{12}^{(2)}, \dots, b_1^{(2)}, b_2^{(2)}, \dots)^T
$$

 $\blacktriangleright$  The network is a function  $H(\vec{x}; \vec{w})$ .

 $\blacktriangleright$  Goal of learning: find the "best"  $\vec{w}$ .

## **Gradient of Neural Network**

 $\triangleright \triangleright \triangleright \triangleright \triangleright \triangleright$  is a vector-valued function.

 $\blacktriangleright$  Plugging a data point,  $\vec{x}$ , and a parameter vector,  $\vec{w}$ , into  $\nabla_{\vec{w}}H$  "evaluates the gradient", results in a vector, same size as  $\vec{w}$ .

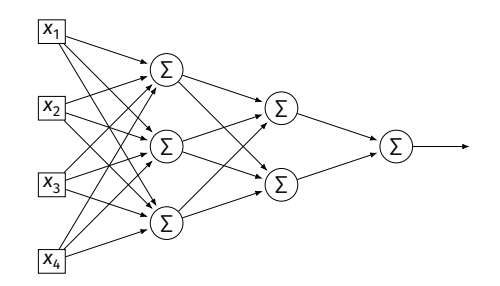

#### **Exercise**

Suppose  $W_{11}^{(1)} = -2$ ,  $W_{21}^{(1)} = -5$ ,  $W_{31}^{(1)} = 2$  and  $\vec{x} =$  $(3, 2, -2)^T$  and all biases are 0. ReLU activations are used. What is  $\partial H / \partial W_{11}^{(1)}(\vec{x}, \vec{w})$ ?

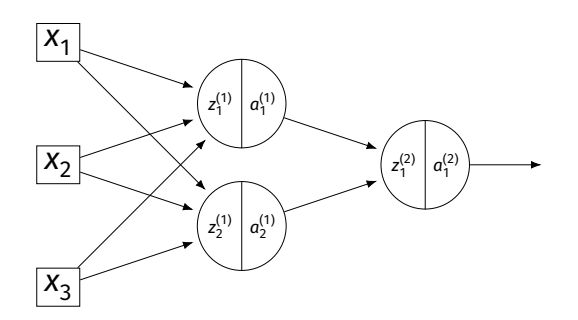

 $\blacktriangleright$  Consider ∂H/∂W $_{11}^{(3)}$ :

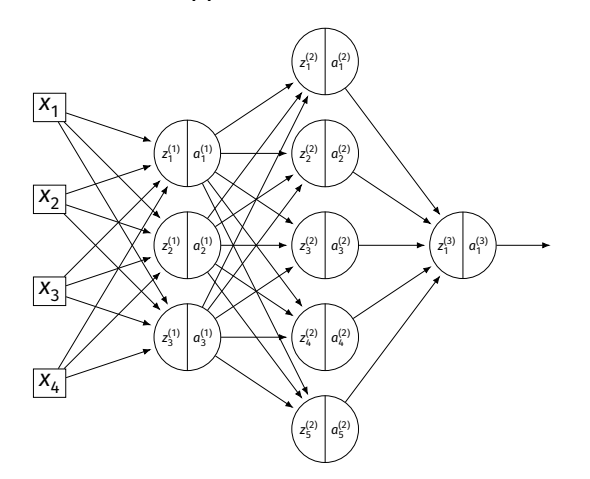

 $\blacktriangleright$  Consider ∂H/∂W $_{11}^{(2)}$ :

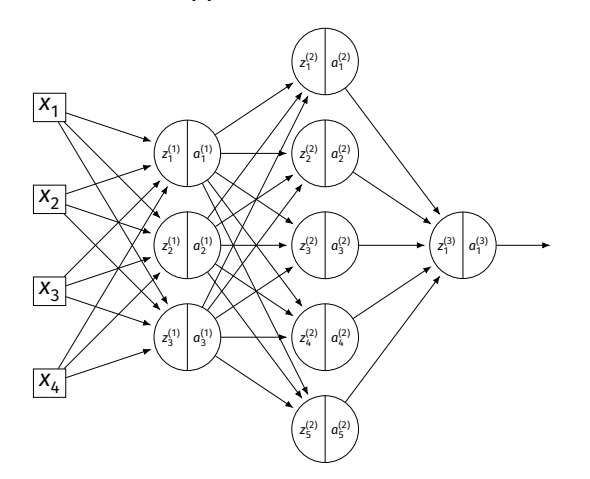

 $\blacktriangleright$  Consider ∂H/∂W $_{11}^{(1)}$ :

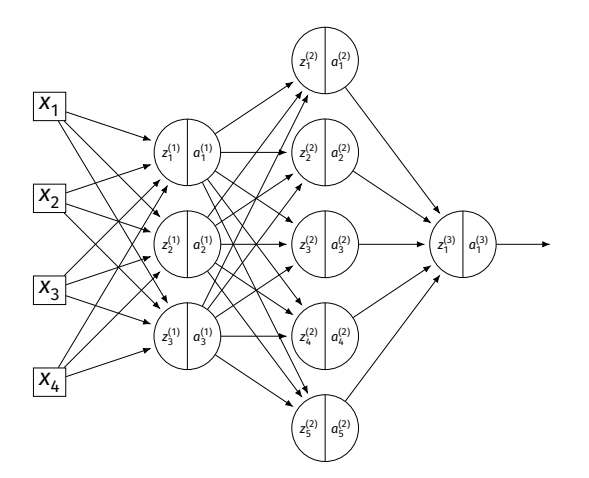

### **A Better Way**

- $\triangleright$  Computing the gradient is straightforward...
- $\triangleright$  But can involve a lot of repeated work.
- ▶ **Backpropagation** is an algorithm for efficiently computing the gradient of a neural network.

DSC 140B<br>Representation Learning

Lecture 20 | Part 2

**Backpropagation**

## **Gradient of a Network**

► We want to compute the gradient  $\nabla_{\vec{w}}H$ .  $\blacktriangleright$  That is, ∂H/∂W $_{ij}^{(\ell)}$  and ∂H/∂ $b_i^{(\ell)}$  for all valid  $i,j,\ell.$ 

- $\triangleright$  A network is a composition of functions.
- ▶ We'll make good use of the **chain rule**.

## **Recall: The Chain Rule**

$$
\frac{d}{dx}f(g(x)) = \frac{df}{dg}\frac{dg}{dx}
$$

$$
= f'(g(x))g'(x)
$$

## **Some Notation**

- ▶ We'll consider an arbitrary node in layer ℓ of a neural network.
- $\blacktriangleright$  Let q be the activation function.
- $\triangleright$  n, denotes the number of nodes in layer  $\ell$ .

## **Arbitrary Node**

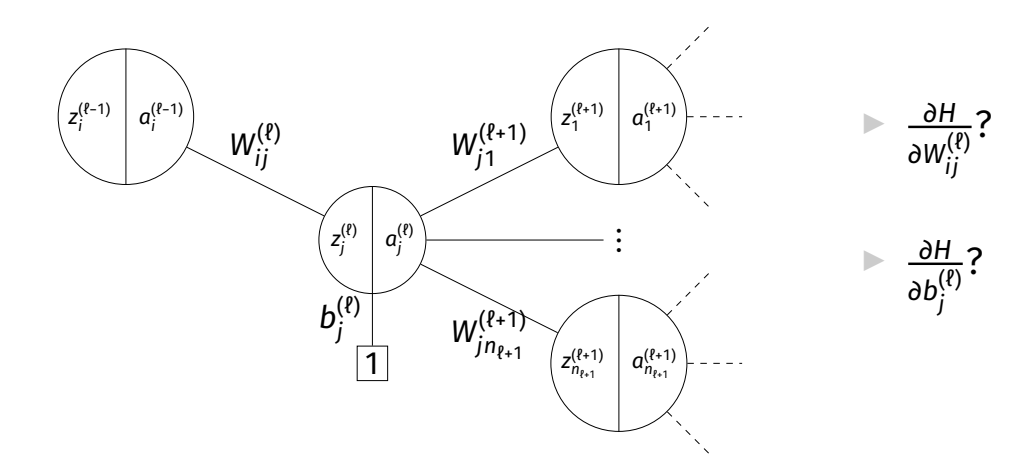

### **Claim #1**

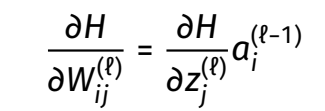

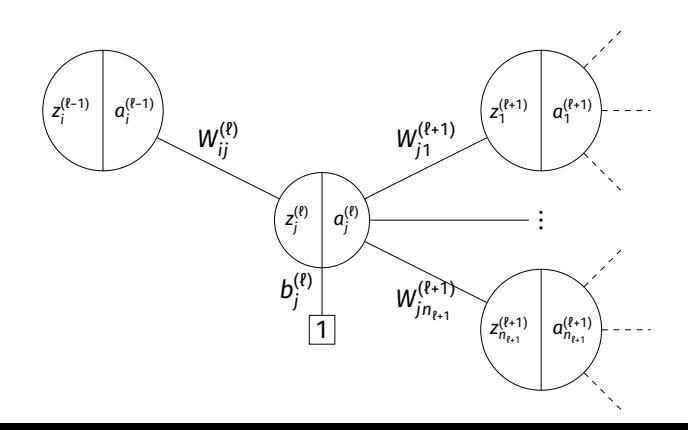

### **Claim #2**

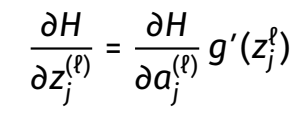

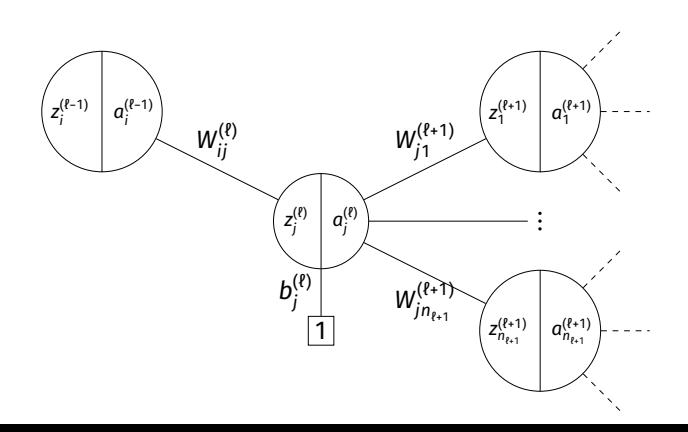

#### **Claim #3**

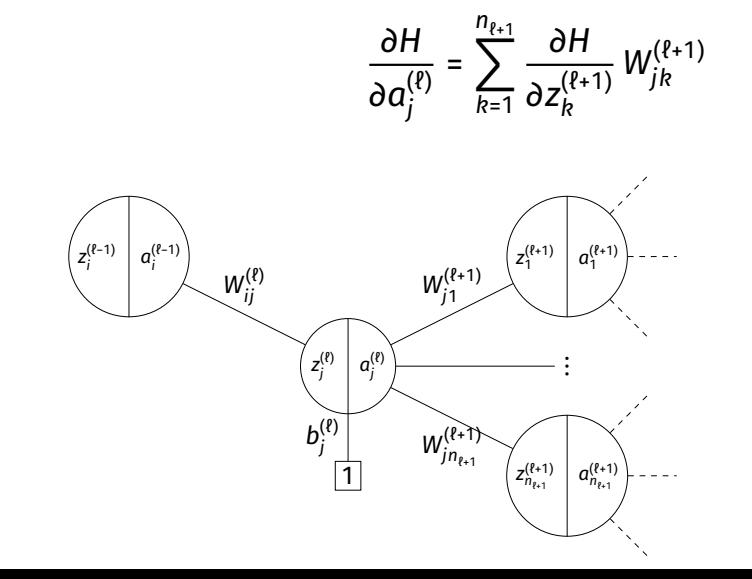

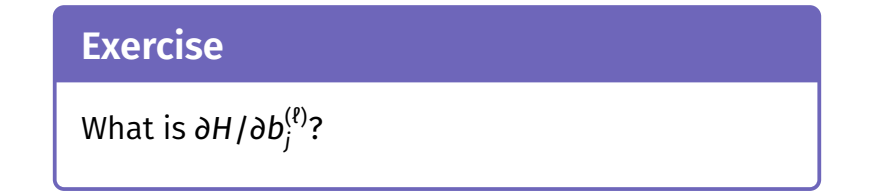

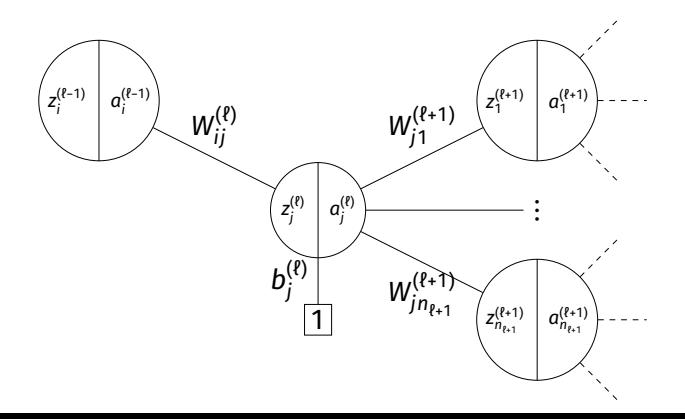

## **General Formulas**

 $\blacktriangleright$  For any node in any neural network $^1$ , we have the following recursive formulas:

$$
\frac{\partial H}{\partial a_j^{(\ell)}} = \sum_{k=1}^{n_{\ell+1}} \frac{\partial H}{\partial z_k^{(\ell+1)}} W_{jk}^{(\ell+1)}
$$
\n
$$
\frac{\partial H}{\partial z_j^{(\ell)}} = \frac{\partial H}{\partial a_j^{(\ell)}} g'(z_j^{\ell})
$$
\n
$$
\frac{\partial H}{\partial W_{ij}^{(\ell)}} = \frac{\partial H}{\partial z_j^{(\ell)}} a_j^{(\ell-1)}
$$
\n
$$
\frac{\partial H}{\partial b_j^{(\ell)}} = \frac{\partial H}{\partial z_j^{(\ell)}}
$$

1 Fully-connected, feedforward network

#### **Main Idea**

The derivatives in layer ℓ depend on derivatives in layer  $l + 1$ .

# **Backpropagation**

- ▶ **Idea:** compute the derivatives in last layers, first.
- $\blacktriangleright$  That is:
	- Compute derivatives in last layer,  $\ell$ ; store them.
	- Use to compute derivatives in layer  $\ell$  1.
	- Use to compute derivatives in layer  $\ell$  2.

▶ …

# **Backpropagation**

Given an input  $\vec{x}$  and a current parameter vector  $\vec{w}$ :

- 1. Evaluate the network to compute  $z_i^{(\ell)}$  $a_i^{(\ell)}$  and  $a_i^{(\ell)}$  $i^{(t)}$  for all nodes.
- 2. For each layer ℓ from last to first:

Compute 
$$
\frac{\partial H}{\partial a_j^{(\ell)}} = \sum_{k=1}^{n_{\ell+1}} \frac{\partial H}{\partial z_k^{(\ell+1)}} W_{jk}^{(\ell+1)}
$$

\nCompute  $\frac{\partial H}{\partial z_j^{(\ell)}} = \frac{\partial H}{\partial a_j^{(\ell)}} g'(z_j^{\ell})$ 

\nCompute  $\frac{\partial H}{\partial W_{ij}^{(\ell)}} = \frac{\partial H}{\partial z_j^{(\ell)}} a_j^{(\ell-1)}$ 

\nCompute  $\frac{\partial H}{\partial b_j^{(\ell)}} = \frac{\partial H}{\partial z_j^{(\ell)}}$ 

Compute the entries of the gradient given:

$$
W^{(1)} = \begin{pmatrix} 2 & -3 \\ 2 & 1 \end{pmatrix} \quad W^{(2)} = \begin{pmatrix} 2 & 1 \\ 0 & 1 \end{pmatrix} \quad W^{(3)} = \begin{pmatrix} 3 \\ -2 \end{pmatrix} \quad \vec{x} = (2, 1)^T \quad g(z) = \text{ReLU}
$$

дH  $\frac{\partial H}{\partial a_i^{(\ell)}} = \sum_{k=1}^{n_{\ell+1}} \frac{\partial H}{\partial z_k^{(\ell)}}$  $\frac{\partial H}{\partial z_k^{(\ell+1)}} W_{jk}^{(\ell+1)}$ jk дH  $\frac{\partial H}{\partial z_j^{(\ell)}} = \frac{\partial H}{\partial a_j^{(\ell)}}$  $\frac{\partial H}{\partial a^{(\ell)}_j}\,g'(z^\ell_j)\, \quad \frac{\partial H}{\partial W^(\ell)}$  $\frac{\partial H}{\partial W_{ij}^{(\ell)}} = \frac{\partial H}{\partial z_j^{(\ell)}}$  $\frac{\partial H}{\partial z_{j}^{(\ell)}} a_{i}^{(\ell-1)}$ j

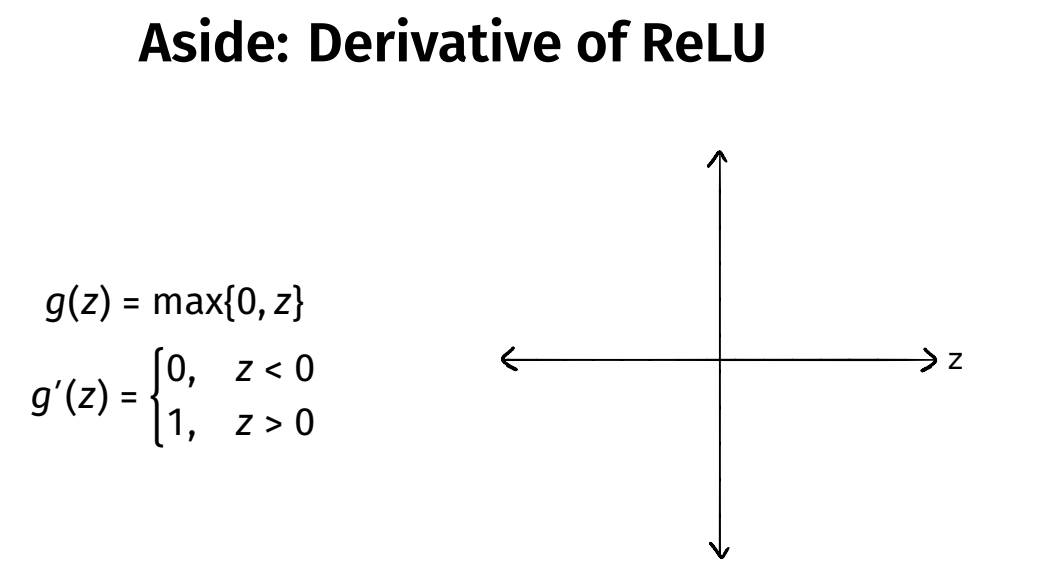

## **Summary: Backprop**

- ▶ **Backprop** is an algorithm for efficiently computing the gradient of a neural network
- ▶ It is not an algorithm **you** need to carry out by hand: your NN library can do it for you.